Comparativo da Despesa Autorizada Com a Paga - Anexo TC 08

Entidade : FUNDO MUNICIPAL DE SAUDE DE GALVAO

 $\overline{\phantom{a}}$ 

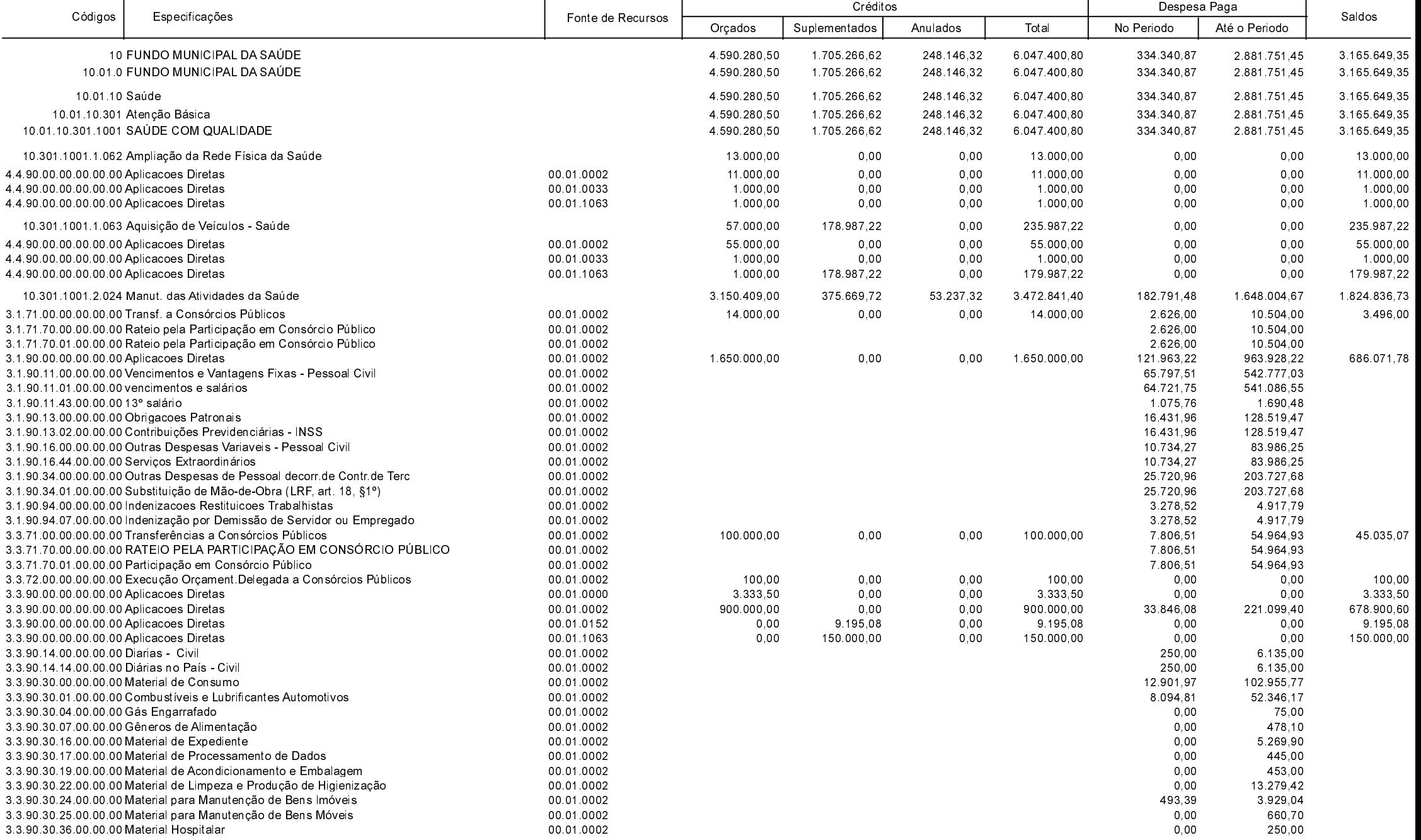

**Betha Sistemas** Exercício de 2020

Período: Agosto

Página 1 de 5

Comparativo da Despesa Autorizada Com a Paga - Anexo TC 08

Entidade : FUNDO MUNICIPAL DE SAUDE DE GALVAO

Período: Agosto

Página 2 de 5

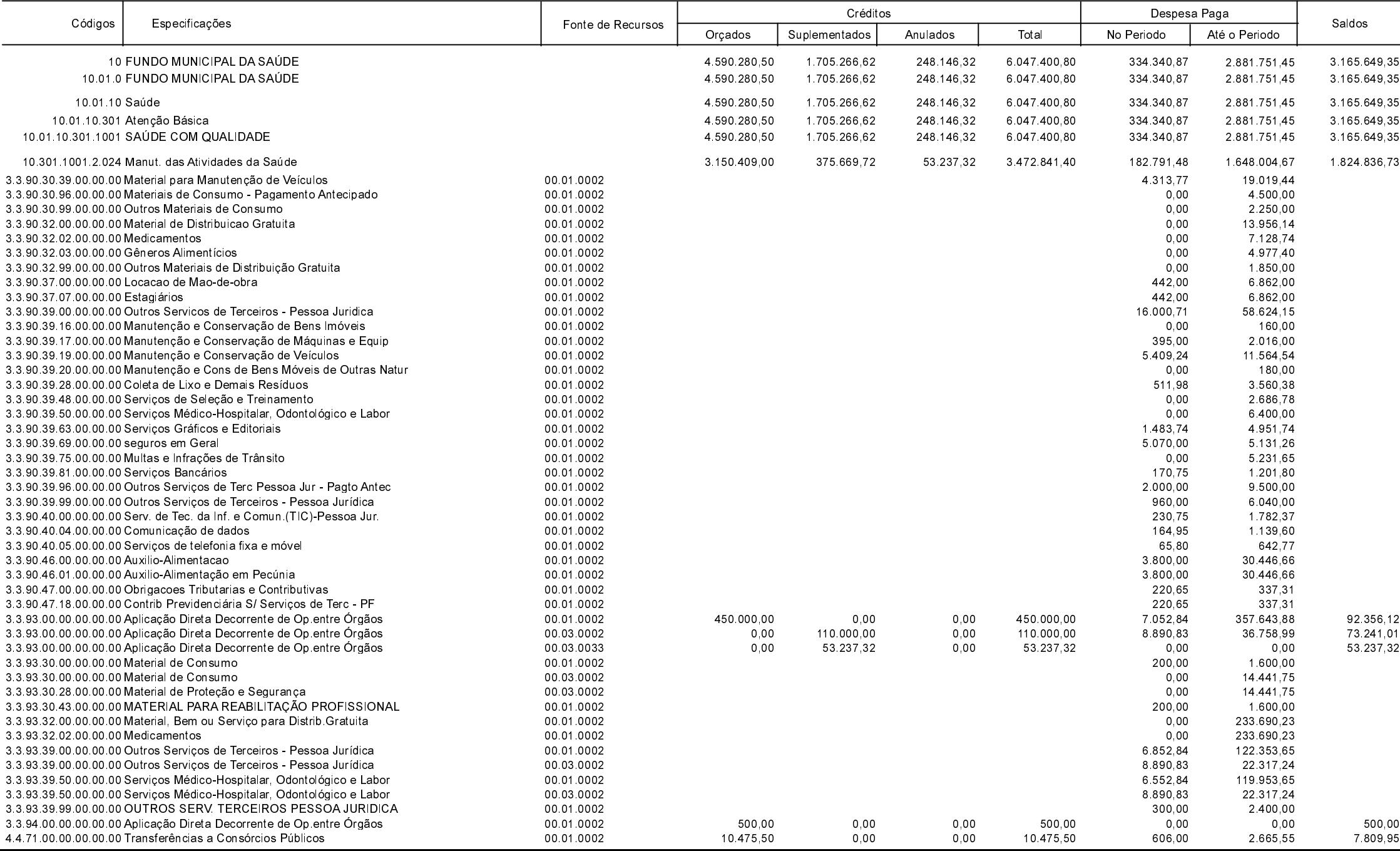

Comparativo da Despesa Autorizada Com a Paga - Anexo TC 08

Entidade : FUNDO MUNICIPAL DE SAUDE DE GALVAO

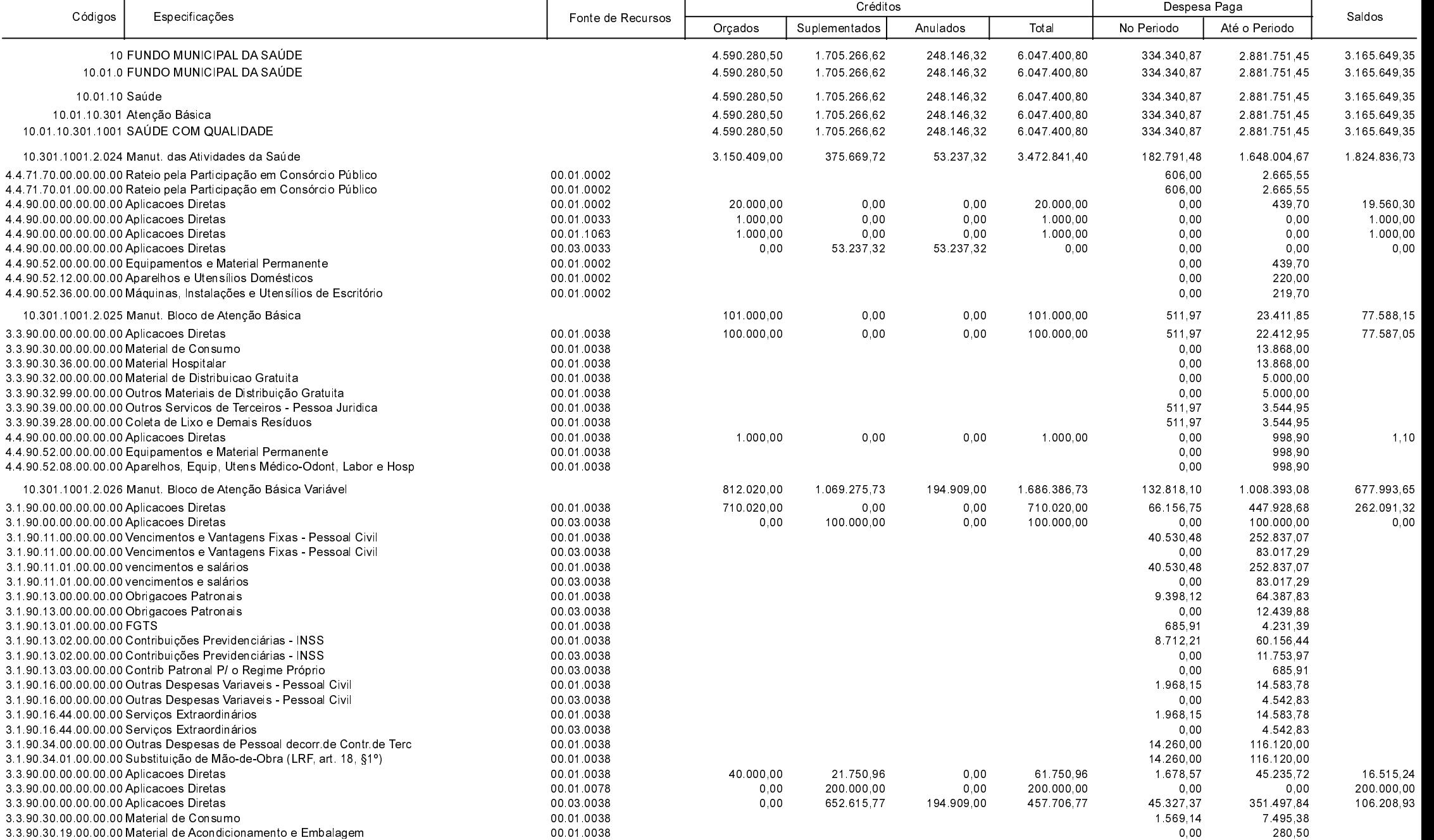

**Betha Sistemas** Exercício de 2020

Período: Agosto

Página 3 de 5

Comparativo da Despesa Autorizada Com a Paga - Anexo TC 08

Entidade : FUNDO MUNICIPAL DE SAUDE DE GALVAO

┱

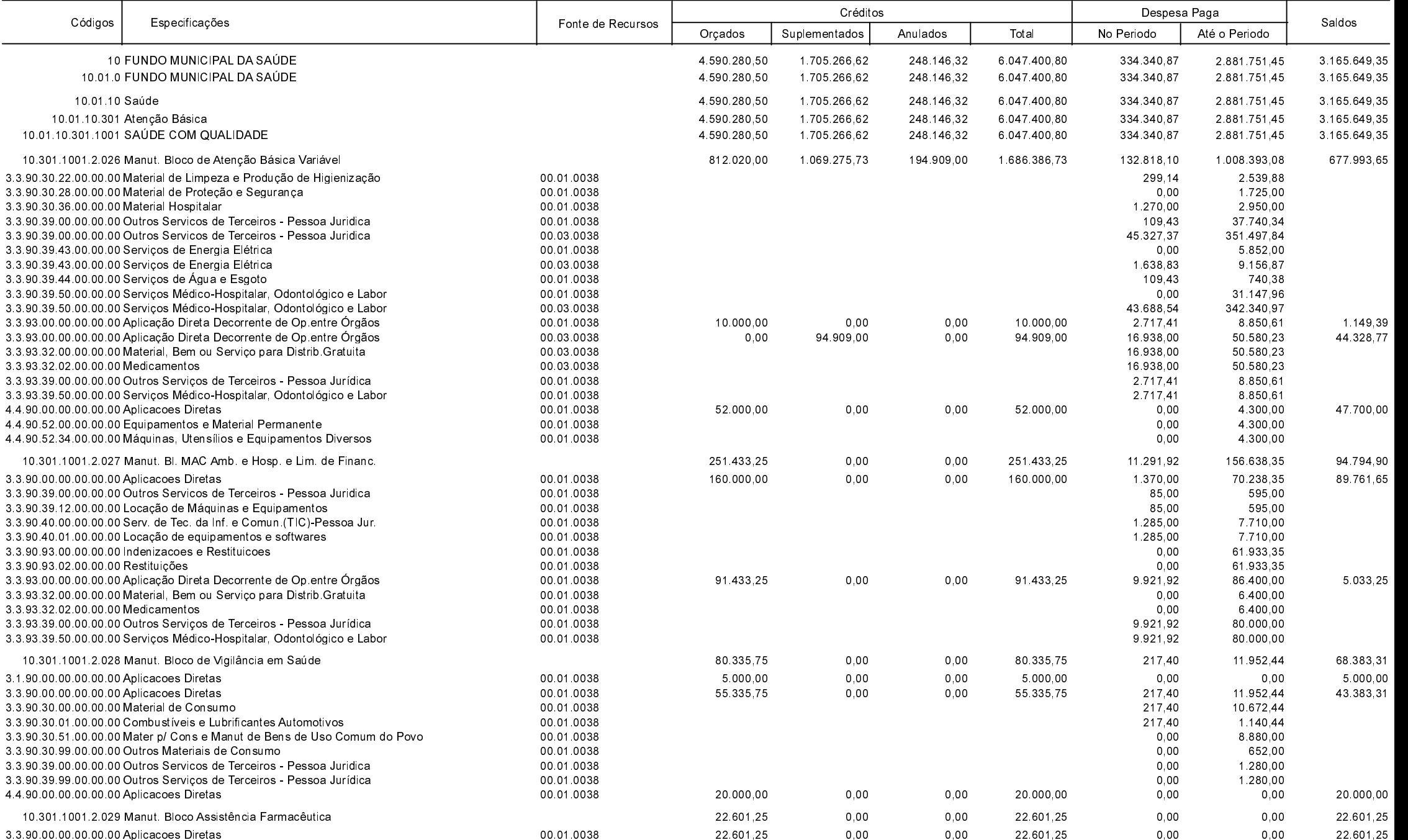

┯

┯

**Betha Sistemas** Exercício de 2020

Período: Agosto

Página 4 de 5

┯

 $\top$ 

Comparativo da Despesa Autorizada Com a Paga - Anexo TC 08

Entidade : FUNDO MUNICIPAL DE SAUDE DE GALVAO

22/09/2020

Localização: sua localização<br>Data: 2020-09-23 09:03:0

O PAULO GARCIA

04815814996

JOAO PAULO GARCIA

Gestor do Fundo

GALVAO<br>JOAO PA

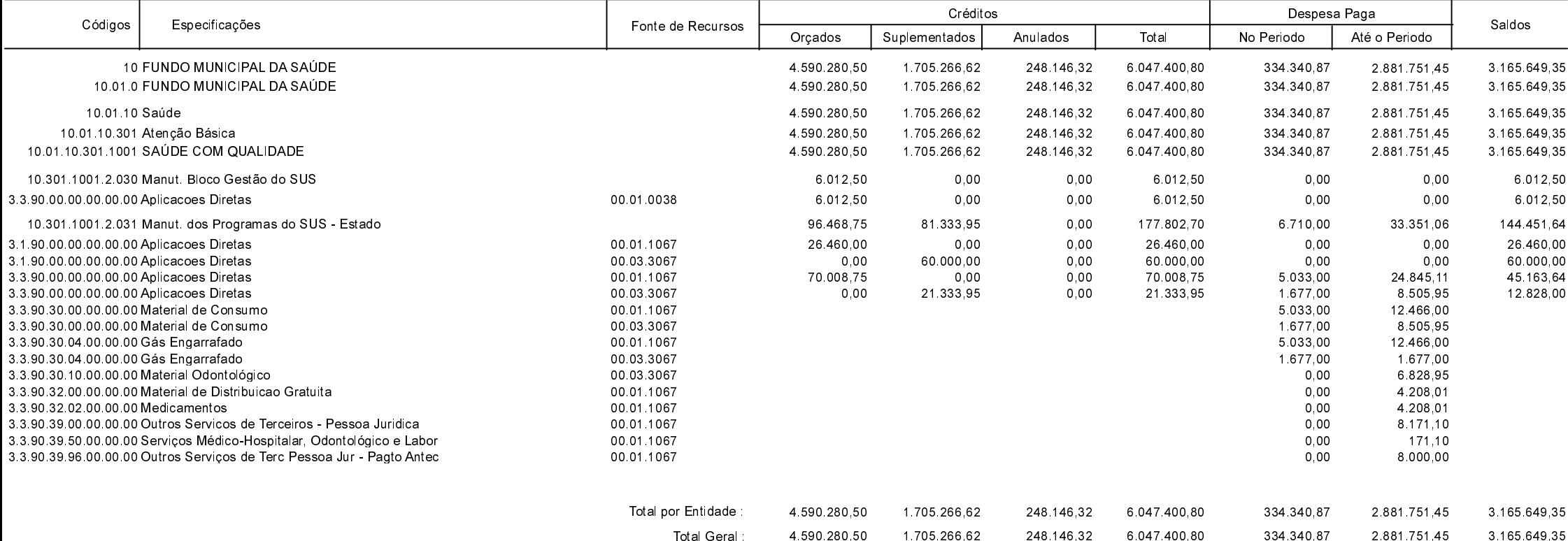

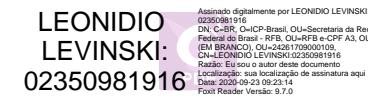

LEONIDIO LEVINSKI Contador CRC-SC 040198/O-3

ROBERVAL DALLA CORT Tesoureiro Substituto

**Betha Sistemas** Exercício de 2020

Período: Agosto

Página 5 de 5